MultiDendrograms Crack Free Registration Code

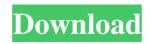

## MultiDendrograms Crack License Keygen X64

Multidendrogram is a highly specialized and advanced clustering software. It is designed to handle any kind of distance and similarity measures. It uses the Newick format for tree visualisation. Multidendrogram can construct the dendrogram from the dendrogram files or from the textual data. It can also extract textual features from the dendrogram and generate the matrix format for the clustering. More Powerful Features: Multidendrogram can construct the dendrogram from the dendrogram files or from the textual data. Multidendrogram can extract textual features from the dendrogram and generate the matrix format for the clustering. Multidendrogram can generate the matrices from the dendrogram to make clustering and visualization. Multidendrogram can generate a vector format for the clustering and visualisation. Multidendrogram can construct a cluster matrix from a vector format. Multidendrogram can construct a cluster matrix from a matrices. Multidendrogram can construct a cluster matrix from a dendrogram. Multidendrogram can construct a cluster matrix from a textual format. Multidendrogram can generate an image of the dendrogram from the tree. Multidendrogram can generate an image of the cluster matrix. Multidendrogram can export the image of the dendrogram to PDF. Multidendrogram can export the image of the cluster matrix to PDF. Multidendrogram can generate an image of the tree. Multidendrogram can export the image of the cluster to PDF. Multidendrogram can generate an image of the cluster matrix to PDF. Multidendrogram can generate a readable cluster diagram from the cluster matrix. Multidendrogram can convert the cluster matrix to a readable matrix. Multidendrogram can convert the cluster matrix to an XML file. Multidendrogram can convert the cluster matrix to a XML file for python usage. Multidendrogram can convert the cluster matrix to a PDF file for python usage. Multidendrogram can convert the cluster matrix to a SPSS file for python usage. Multidendrogram can convert the cluster matrix to a CSV file for python usage. Multidendrogram can export a readable matrix to a vector format. Multidendrogram can export a readable matrix to a readable dendrogram. Multidendrogram can export a readable matrix to a readable cluster matrix.

# MultiDendrograms Free License Key [32|64bit]

MultiDendrograms Crack Mac is a useful and easy to use software. It allows you to create a hierarchical tree of data that you have on your computer, or downloaded from the internet. It is designed to give you a fast and simple way of creating dendrograms from text files. It will also convert your Newick trees to EPS files. A couple of clicks on a mouse, and you can now have a dendrogram at your disposal. Click here to download MultiDendrograms free to try. Evaluation: It is designed to work fast and it is able to generate a diagram in a matter of seconds. There are a lot of options to customize, you can choose the number of nodes on the dendrogram, the distance between them and how to show the labels on the nodes. The options are very simple to use and you will be able to generate a dendrogram that has the desired characteristics in no time. The output of the program is very good and your work will be saved as a file that you can use in your personal documents or to create different presentations that can be used as a basis for further work. Click here to download MultiDendrograms. Aquapop is a useful and simple utility designed to help you take control of your computer, monitor, and Internet activities. Key features: It allows you to monitor and control your browser, downloads and other applications that you may be using. It lets you configure, save and export information to text files. Evaluation: Aquapop will allow you to control your browser while also providing you with a great deal of information and statistics about your Internet activities. It is a very convenient utility that does not pose any problems to the user at all. It is rather straightforward and should be sufficient for most of the individuals who need to use such an application. Click here to download Aquapop. 4D Demo is a useful, easy to use and intuitive application that makes it easy to create a 4D effect in your photographs. The software comes with a comprehensive range of customization features to help you get the exact effect that you're after. 4D Demo – it's as simple as that. Description: 4D Demo is a user-friendly and intuitive application that can be used to make your photos look even more interesting. You can easily apply 4D effects to your photos, making them appear to have been taken in a special kind 80eaf3aba8

## MultiDendrograms License Code & Keygen Download (Updated 2022)

MultiDendrograms is a user-friendly and practical program whose main purpose resides in helping you create diagrams of hierarchical clusters from pre-existing TXT files, allowing you to customize various aspects of the entire process. Simple and novice-accessible user interface Appearance and usage wise, the application is unlikely to surprise you in any way, its looks posing little to no difficulty, even to the less experienced individuals. The main window of MultiDendrograms features a configuration panel on the left side while, on the right, you can preview the results, prior to saving them to your computer. Swiftly turn textual data into hierarchical cluster dendrograms To start off, you need to load a TXT file into the utility, storing all the hierarchical data that you wish to turn into a dendrogram. Should you be at a loss on how to input the information, you can take a look at the sample files that MultiDendrograms comes with and use them for inspiration. Once the document is added, the tool will automatically generate the corresponding diagram, but you can still modify certain parameters, on the go, and then click 'Update' to view their effects. As such, you can opt for 'Distance' or 'Similarity' types of measures, or you can select a different 'Clustering Algorithm'. Moreover, MultiDendrograms lets you customize the tree orientation and color, the nodes' size and whether to display labels or not. At the same time, the program lets you adjust 'Axis' preferences, including color, values, font, and color. Once complete, the result can be saved to a TXT file, as a Newick tree or to an image format (JPG, PNG or EPS), enabling you to integrate it into other projects or presentations, sparing you from having to manually transform the data into a hierarchical cluster diagram. A straightforward dendrogram creator In short, MultiDendrograms is a useful and effective piece of software which you can rely on for generating cluster diagrams from textual data, allowing you to customize, preview and save the results to your PC, in just a couple of keystrokes. Description: eDrawings D3 Studio is a dynamic data flow diagram software that has the ability to manage & integrate all the diagram types in a single environment. It can save in all commonly used formats, such as JPG, PNG

### What's New In?

======== 5.1.2 20.9.2017 - now it is easier to create charts from Word! - support for Excel and PDF (incl. charts from Word) 5.1.1 3.8.2016 - now you can create charts from Word (.docx,.xlsx,.pdf) - now you can add your own data to the Excel file and plot it - better chart preview: now you can see the entire chart and see its scale before clicking the 'Export as PNG' button 5.1.0 21.3.2015 - Now you can add a custom title to the chart - now you can change the default color of the plot area 5.0.5 18.12.2014 - Now you can move the plot area freely. - Now it is possible to change the default color of the chart area. - Now you can move the plot area freely. - Now it is possible to change the whole chart as a PNG file. 5.0.4 18.10.2014 - Now you can move the plot area freely. - Now it is possible to change the default color of the plot area. - Now you can click the button 'Save plot as PNG' to save the whole chart as a PNG file. 5.0.3 28.10.2013 - Now it is possible to change the default color of the plot area. - Now you can click the button 'Save plot as PDF' to save the whole chart as a PDF file. 5.0.1 28.10.2013 - Now you can change the default color of the plot area. - Now you can click the button 'Save plot as PDF' to save the whole chart as a PDF file. 5.0.1 28.10.2013 - Now you can click the button 'Save plot as PDF' to save the whole chart as a PDF file. 5.0.1 28.10.2013 - Now you can click the button 'Save plot as PDF' to save the whole chart as a PDF file. 5.0.2 28.10.2013 - Now you can click the button 'Save plot as PDF' to save the whole chart as a PDF file. 5.0.2 28.10.2013 - Now you can click the button 'Save plot as PDF' to save the whole chart as a PDF file. 5.0.2 28.10.2013 - Now you can click the button 'Save plot as PDF file. 5.0.0 28.10.2013 - Now you can click the button 'Save plot as PDF' to save the whole chart as a PDF file. 5.0.1 28.10.2013 - Now you can click the button 'Save plot as PDF' to save the whole chart as a PDF file. 5.0.1 28.10.2013 - Now you can click the button 'Save plot as PD

## **System Requirements:**

Windows: Minimum: OS: Windows 7, Windows 8, Windows 10 Processor: Intel Core 2 Duo E6550 or better Memory: 2GB RAM Graphics: DirectX 11-compatible with a 1GB video card (nVidia GeForce 7800 or better or ATI Radeon HD4850 or better) DirectX: Version 11 Storage: 12GB available space Additional Notes: 2GB RAM is recommended for optimal performance. 1GB video card is recommended for optimal performance. TV Resolution

https://cosmonet.club/upload/files/2022/06/CU2DSePvE7GFm8CcQ7P5\_05\_29fdb0f40488e8b85aebdd08304d0745\_file.pdf https://encantosdoconde.com.br/advert/babylon-translation-box-2022-latest/ https://firstamendment.tv/upload/files/2022/06/sAujofqGG4H5miny4yxi\_05\_400dedfca7b166849a6ea3d6a57cb5f0\_file.pdf https://khaunda.com/upload/files/2022/06/ysatJNAgpD4vQDWkvnV2\_05\_29fdb0f40488e8b85aebdd08304d0745\_file.pdf https://lanesida.com/wp-content/uploads/2022/06/pagvita.pdf https://imoraitilaw.com/windows-live-hotmail-print-multiple-emails-software-crack-license-keygen-free-final-2022/ https://sulbitaramlimas.wixsite.com/alernawi/post/nomesoft-usb-guard-crack-activation-key-for-windows-2022 http://topcoffeebar.com/scholar-revolution-4-1-17-6-crack-serial-quantity-complete-torrent-pc-home-windows/ https://wakelet.com/wake/YAdsj-S0005RfYgsRs-cK

https://brightsun.co/wp-content/uploads/2022/06/ellyler.pdf